### **HKOI 2004 Final**

Traffic Lights **Solution** 

### **General Problem Solving**

- Defining the Problem
- Developing a Model
- Acquiring Input Data
- Developing a Solution
- Testing the Solution
- Analyzing the Results
- Implementing the Results

### **Solving HKOI Problems**

- Understand the Problem Statement
- •Observe the Hints
- Identify Possible Solutions
- Evaluate the Candidate Solutions
- Implement a Solution
- Test the Implementation
- Hand-in the Implementation

### **Traffic Lights**

- •Phoebe is on a helicopter flying over a city. Suddenly she finds that all the traffic lights in the city turn from Green to Red at the same time. She thinks that this happens very rarely. Her problem is that how long it will take until this happens again.
- •She does some research on all the *N* traffic lights in the city. The traffic light  $i$  (1  $\leq$  /  $\leq$  M) stays at green for G<sub>i</sub> seconds, then it switches to red immediately and stays for  $R_i$  seconds. Then it switches to green immediately again. Being a good friend of her, you are asked to solve the problem.

### **Traffic Lights**

•

- •Phoebe is on a helicopter flying over a city. Suddenly she finds that all the traffic lights in the city turn from Green to Red at the same time. She thinks that this happens very rarely. Her problem is that how long it will take until this happens again.
	- She does some research on all the *N* traffic lights in the city. The traffic light *i* (1  $\leq$  *I*  $\leq$  *N*) stays at green for *Gi* seconds, then it switches to red immediately and stays for *Ri* seconds. Then it switches to green immediately again. Being a good friend of her, you are asked to solve the problem.

### **Simplified Traffic Lights**

- All turn from green to red same time.
- How long happens again.
- *N* traffic lights.
- Green for G<sub>i</sub> seconds.
- Red for *R<sub>i</sub>* seconds.

### **What is the problem about?**

- Lowest Common Multiple
- Of what?
- Max=? How many?
- The fact is: many of you demonstrated me that you know it is a problem of LCM!

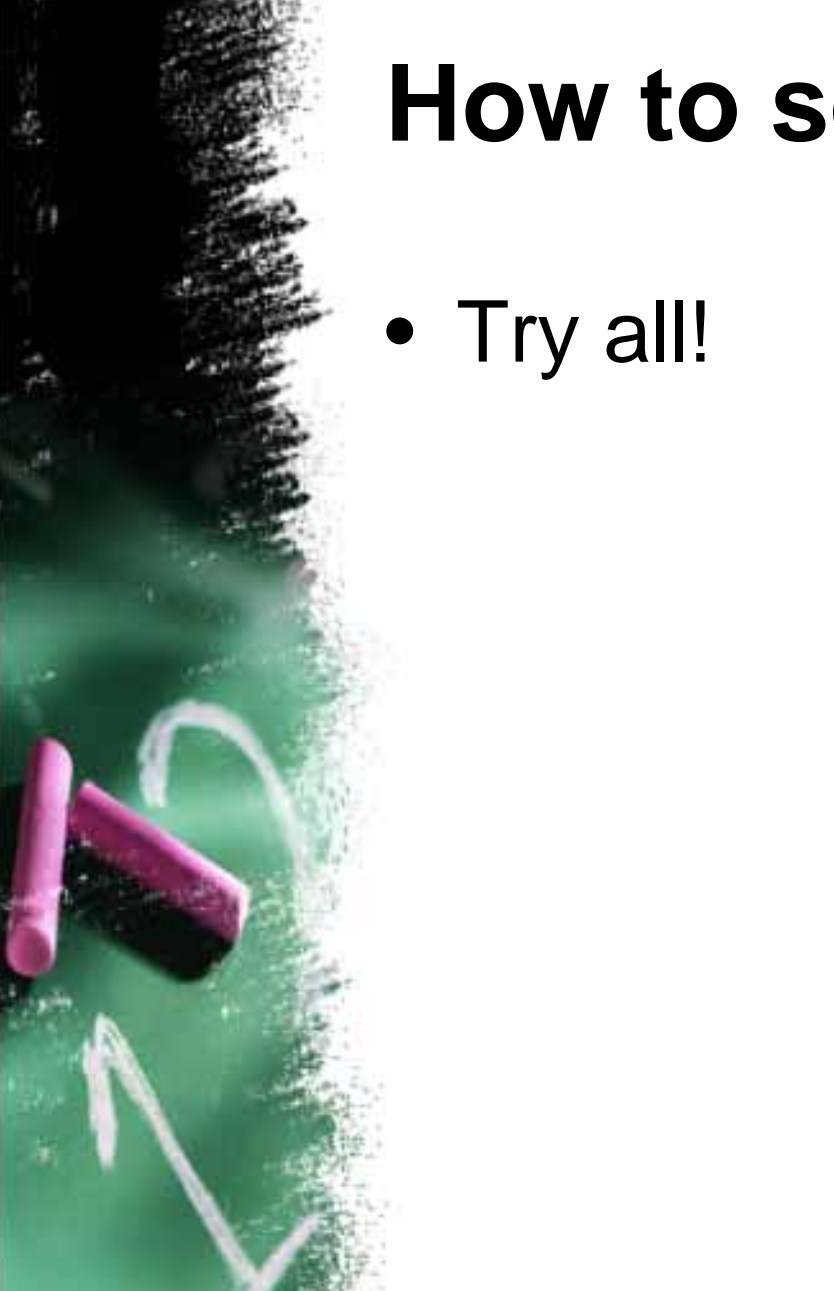

### **How to solve LCM?**

# **Algorithm 1** 1.2.3. **do** 4.7.

 **read**(v[1..n]) .  $\mathsf{lcm} \leftarrow \mathsf{0}$  $lcm \leftarrow lcm + 1$ 5. divisible ← **true** 6. **for** i <sup>←</sup> 1..n **do if** lcm **mod** v[i] ≠ 0 **then** 8. divisible ← **false** 9. **while not** divisible 10. **write**(lcm) What is largest possible LCM? How large is *n* ?

### **Runtime Analysis**

- Number of Innermost Loops =  $2^{31}$   $\times$ 20 ≈ 42G
- The current fastest CPU for PC runs at 3.2GHz

### **How to find LCM?**

- Try all multiples of the smallest number
- Will it work better?

### **How to find LCM?**

- Try all multiples of the largest number
- Will it work better?
- Yes!
- We have to learn what is worst case scenario.

## **Algorithm 2** 1.2.4.7.11.12.14.

### **read**(v[1..n]) . max  $\leftarrow$  v[1] 3. **for** i <sup>←</sup> 2..n **do if** v[i] > max **then**  $5.$  max  $\leftarrow$  v[i] 6. lcm  $\leftarrow$  0 **do**8. lcm ← lcm + max 9. divisible ← **true** 10. **for** i <sup>←</sup> 1..n **do if** lcm **mod** v[i] ≠ 0 **then divisible** ← **false** 13. **while not** divisible **write**(lcm)

## **Algorithm 2 Worst Case**

- When will there be a large LCM but small "largest input"?
- $\bullet$  LCM = 2 4  $\times$  3  $\times$  5  $\times$  7  $\times$  11  $\times$  13  $\times$  17  $^\circ$  $\times$  19  $\times$  23 = 1 784 742 960>2 $^{30}$
- $\bullet$  LCM  $\div$  23  $\times$  20  $\approx$  1.5G
- How many Hz for each loop?
- Probably the algorithm is about 10 times too slow.

### **How to solve LCM?**

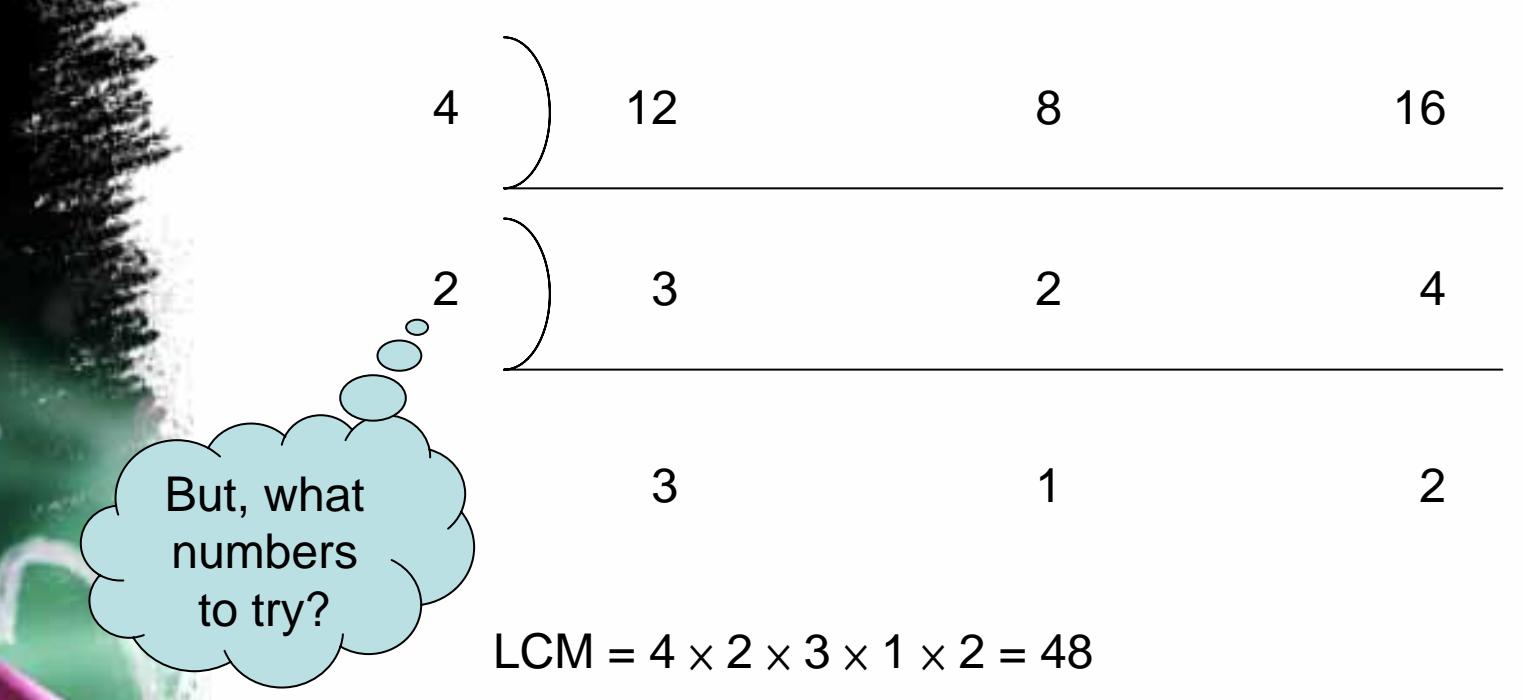

*If you have a formal procedure, your computer can do it. It is only a problem of how fast you can code it, and how fast your computer can run it.*

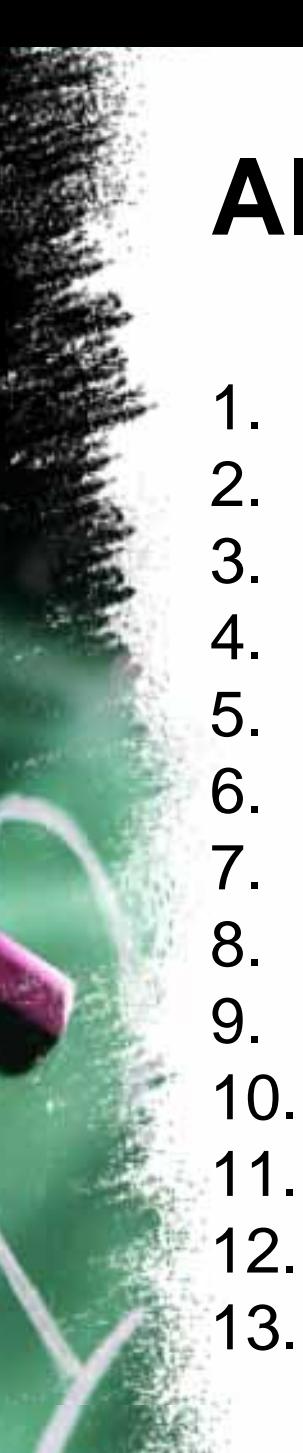

#### **Algorithm 3** It is fast, but is it correct? **read**(v[1..n]) . product  $\leftarrow$  1 3. **for** p ← 2..200 **do** ◯ …5. divisible ← **false** How large is *n* ?6. **for** i <sup>←</sup> 1..n if  $v[i]$  **mod**  $p = 0$  **then** 8.  $\qquad \qquad \text{divisible} \leftarrow \text{true}$ 9. v[i] ← v[i] / p 10. **if** divisible **then**product  $\leftarrow$  product  $\times$  p …13. **write**(product)

### **How to solve LCM?**

- Why LCM is more difficult than GCD/HCF?
- LCM is as easy as GCD if ...
- there are only 2 numbers
- LCM(...(LCM(LCM(v<sub>1</sub>, v<sub>2</sub>), v<sub>3</sub>),...),v<sub>n</sub>)
- How to do LCM for big numbers?
- Utilize the asymmetry.

# **Algorithm 4** 1.2.4.7.

 **read**(v[1..n]) .  ${\sf lcm} \leftarrow {\sf v}[1]$ 3. **for** i <sup>←</sup> 2..n **do**  $\mathsf{for}~\mathsf{j} \leftarrow 1~\mathsf{v}[{\mathsf{i}}]~\mathsf{do}$  $5.$  **if** lcm  $\times$  j **mod** v[i]  $= 0$  **then** 6. lcm  $\leftarrow$  lcm  $\times$  j **break**

8. **write**(lcm)

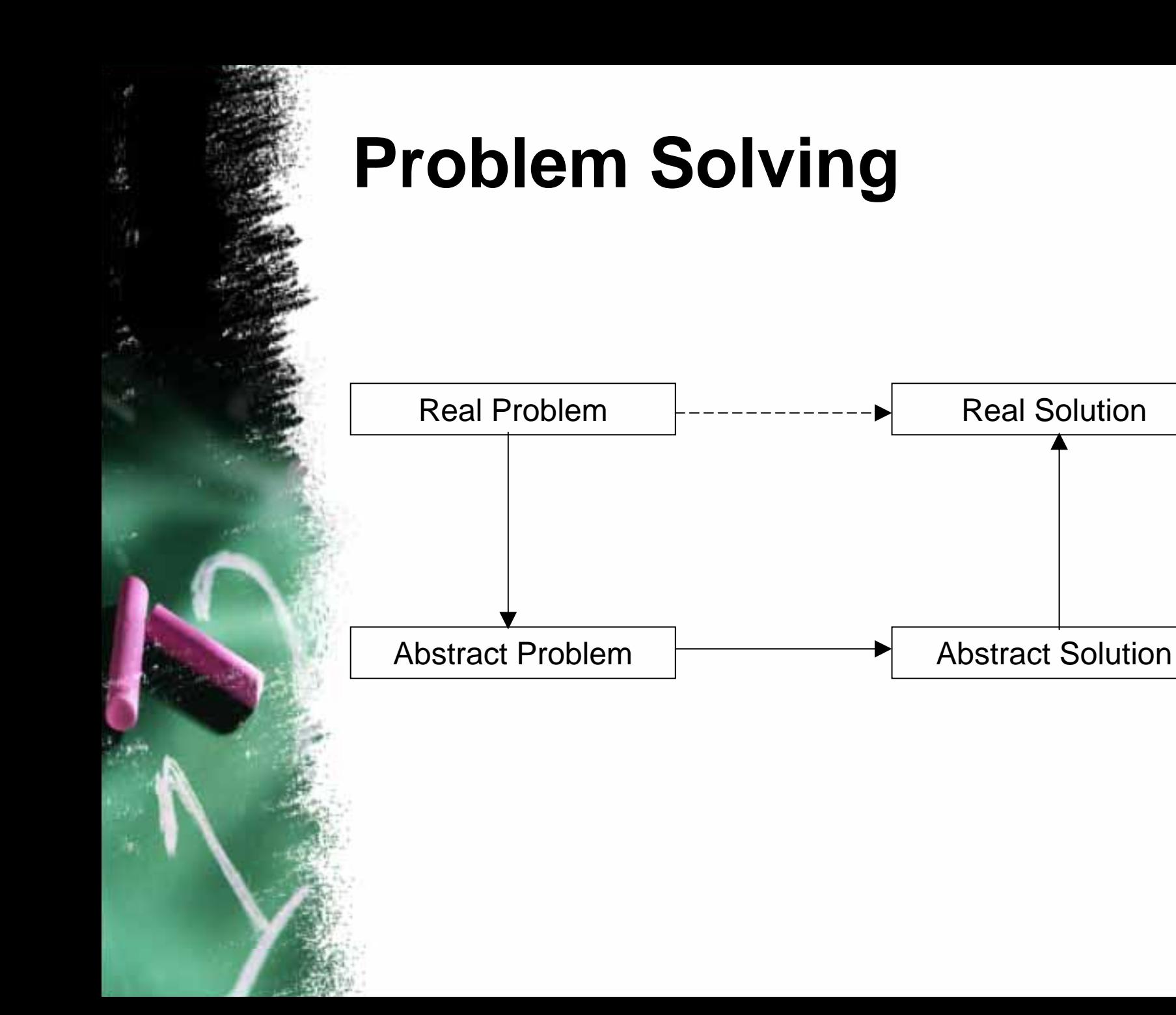

### **How to find LCM?**

- A fact that you may not observe:
- $\bullet$  LCM(A, B)  $\times$  GCD(A, B) = A  $\times$  B
- •What does this mean?
- •We can use solution to GCD to solve LCM.
- How?
- •Euclidean Algorithm

### **Euclidean Algorithm**

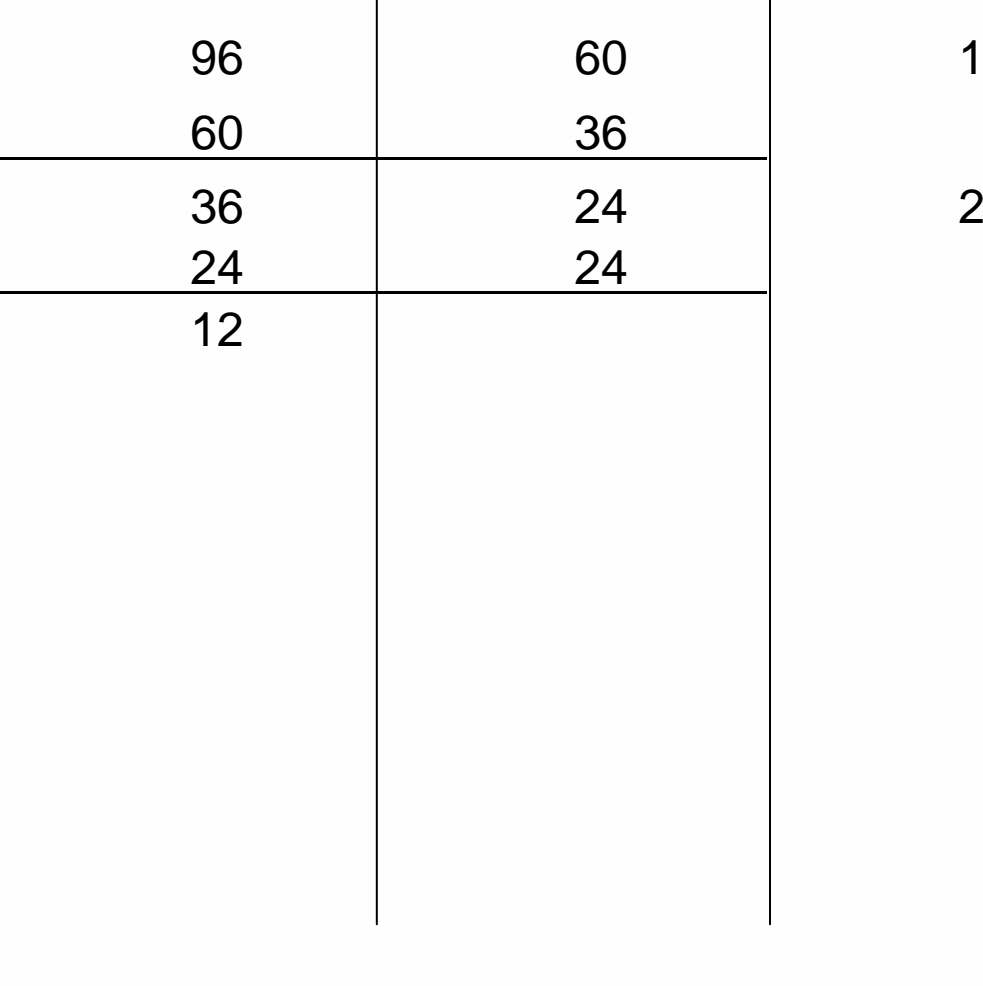

# **Algorithm 5** 1.2.4.7.11.

 **read**(v[1..n]) .  ${\sf lcm} \leftarrow {\sf v}[1]$ 3. **for** i <sup>←</sup> 2..n **do** .  $\rho \leftarrow$  lcm 5.  $\mathsf{q} \leftarrow \mathsf{v}[\mathsf{i}]$ 6. **while** p ≠0 **and** q ≠ 0 **do** results and the contract of the contract of the contract of the contract of the contract of the contract of the  $\leftarrow$  p 8. p ← q **mod** p 9. q ← r 10. lcm ← lcm <sup>×</sup> v[i] / (p + q) **write**(lcm)

### **How to find GCD?**

- One more way to find GCD (For Your INTEREST Only)
- If both p and q are even, GCD(p, q) = 2 <sup>×</sup> GCD(p/2, q/2)
- If p is odd and q is even, GCD(p, q)  $=$  GCD(p, q/2)
- If both p and q are odd, GCD(p, q) = GCD(|p – q|, p) = GCD(|p – $-$  q|, q)
- •So? Left as an exercise for you.